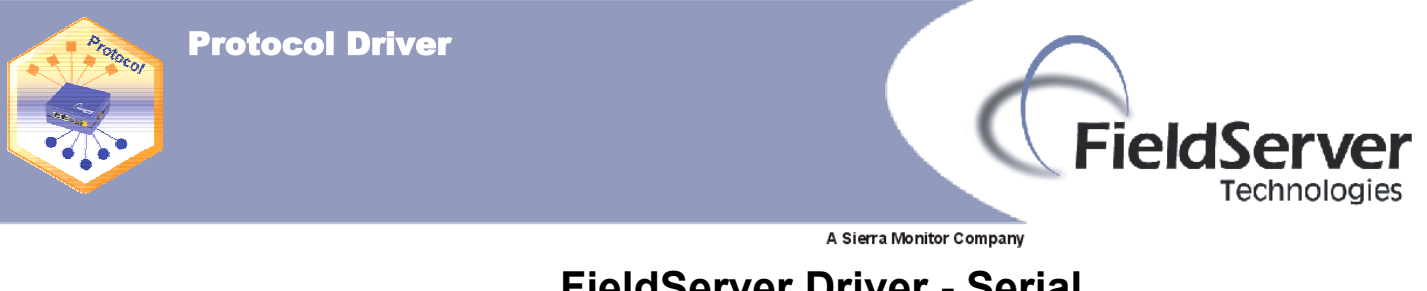

# **FieldServer Driver - Serial FS-8700-31 Siemens TIWAY I**

## **Description**

The FieldServer Siemens TIWAY I driver, hereafter simply referred to as the TIWAY driver, can be used to emulate the host side of a Siemens Unilink Host Adaptor (UHA) using BDLC "Host Command Protocol". The original Siemens UHA device was used to interface other host devices to a TIWAY I network as shown below:

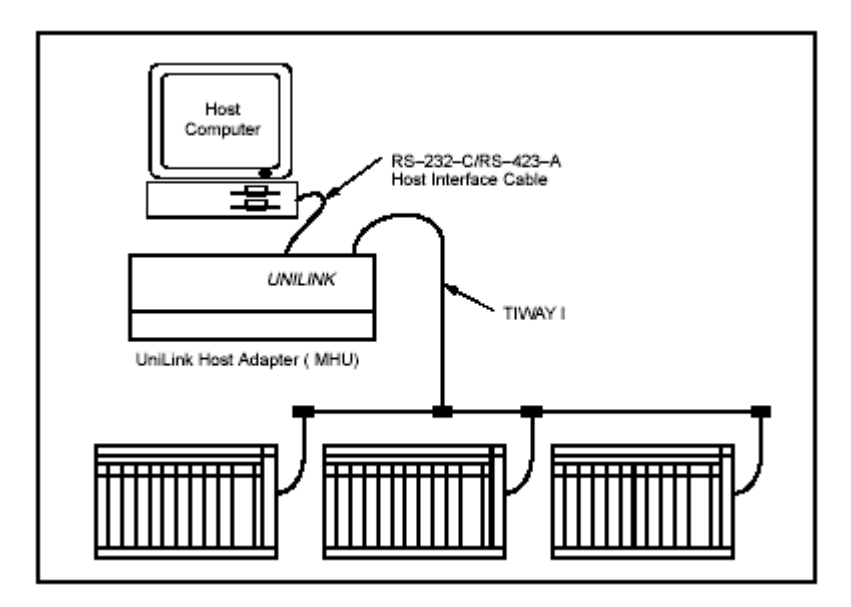

The original Siemens UHA is really a protocol bridge in itself. It speaks "Host Command Protocol" on the host interface which may contain embedded TIWAY primitives (commands) and speaks Siemens TIWAY I protocol on its secondary interface. The FieldServer TIWAY I driver emulates the UHA's host interface when used in the server mode, however the FieldServer does not speak Siemens TIWAY protocol and therefore cannot be used to connect to legacy TIWAY devices directly. The driver's use is primarily as a server to allow legacy SCADA systems speaking "Host Command Protocol" containing TIWAY primitives to communicate with modern PLCs speaking Modbus or other industrial protocols. The accompanying FieldServer client driver in a configuration setup will typically be Modbus or some other industrial protocol. The TIWAY driver's use as a client is limited to emulating a host to a UHA or for testing purposes.

The TIWAY driver operates in the Master Host Interface Unit ( MHIU ) mode and only supports a limited selected set of Host Adapter commands and TIWAY primitives which are listed under the Supported Host Adaptor Commands and Primitives section of this driver factsheet.

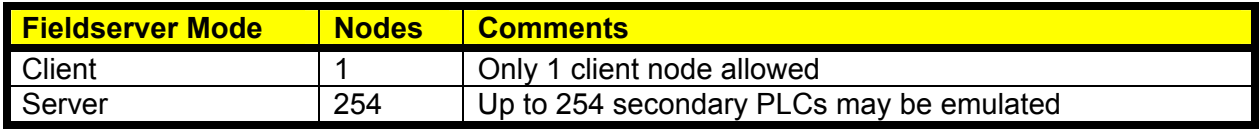

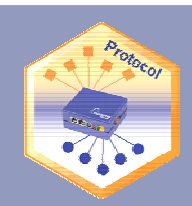

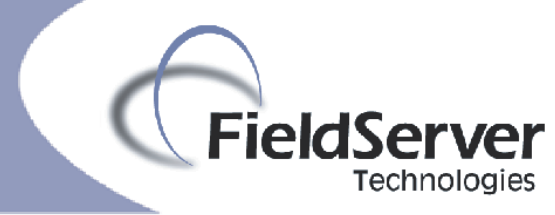

# **Formal Driver Type**

Serial Client or Server

## **Connection Information**

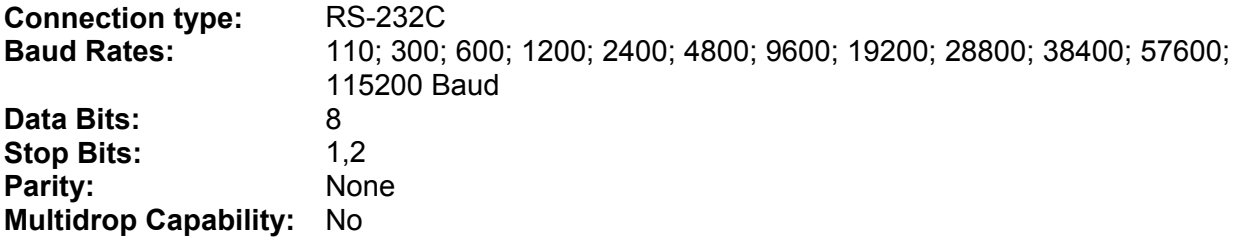

### Connection configurations

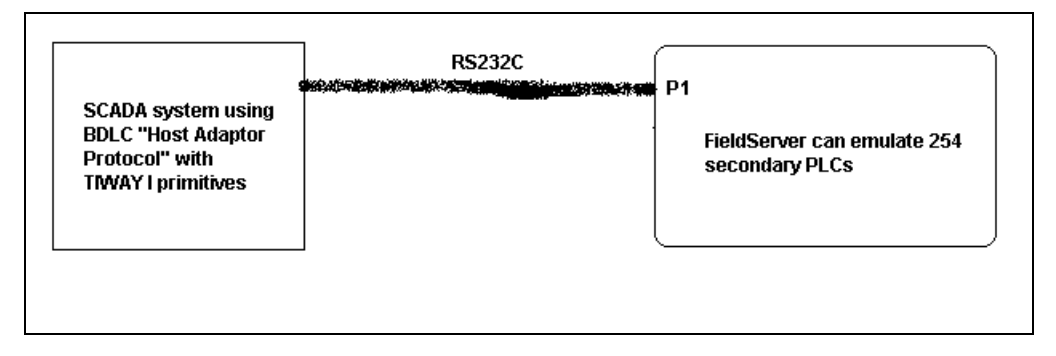

### Connection Notes

Please refer to your SCADA system and FieldServer manual for connection pinouts before constructing a communications cable.

### **Communications functions**

Supported functions at a glance:

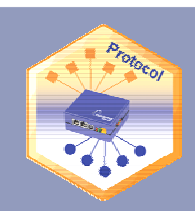

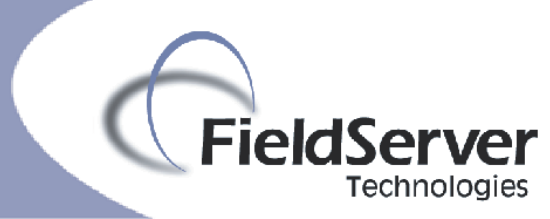

# **Data Types Supported**

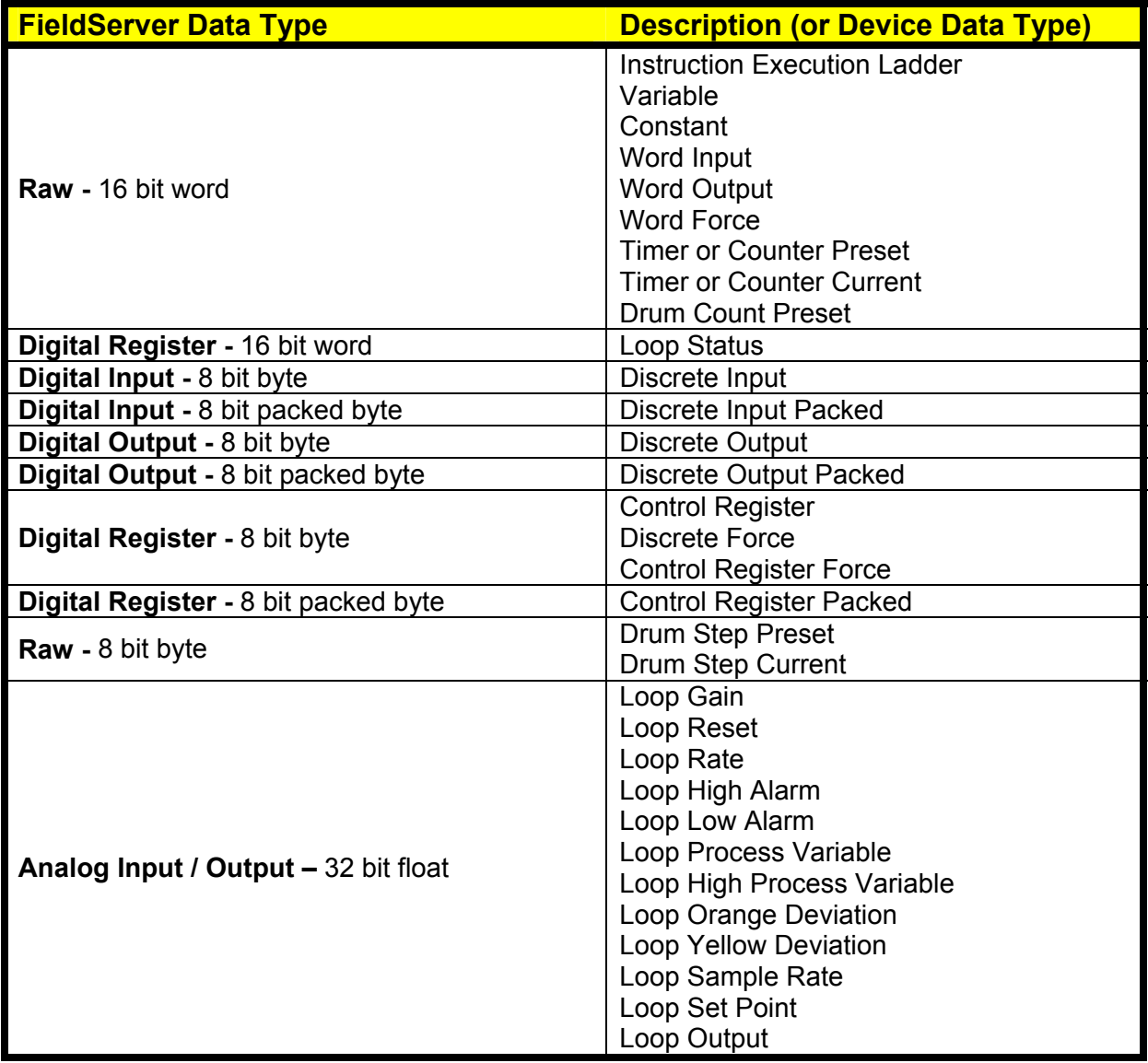

#### **Read Operations supported**

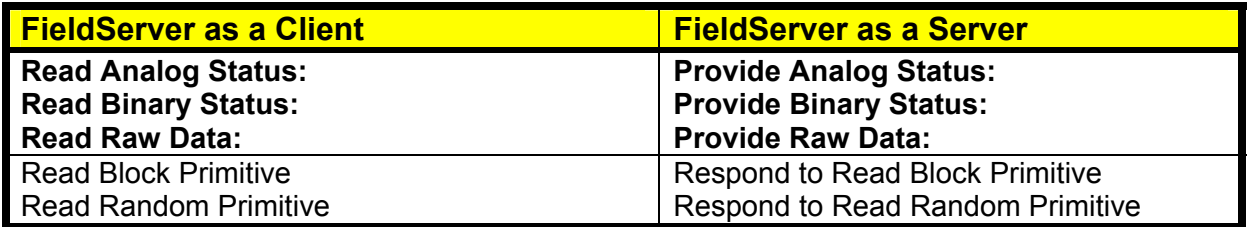

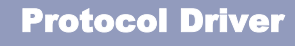

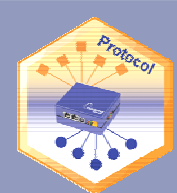

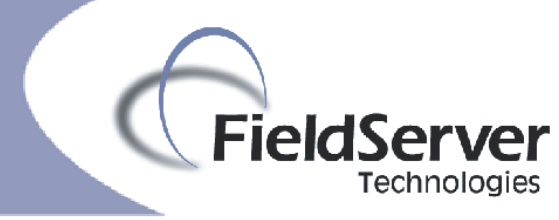

#### **Write (control) Operations supported**

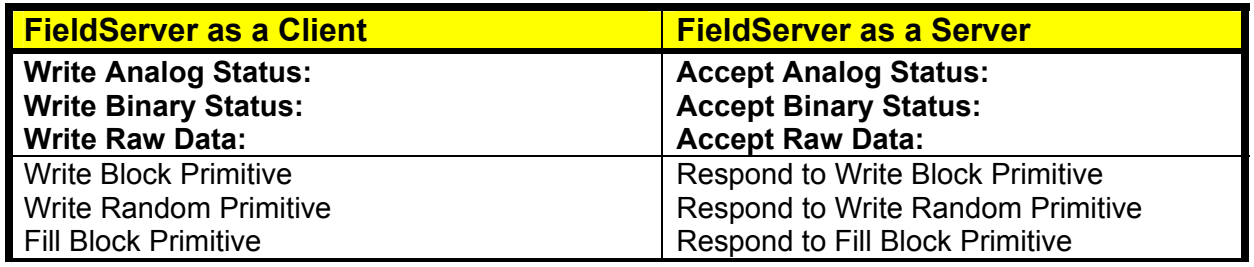

# **Host Adaptor Protocol Commands Supported**

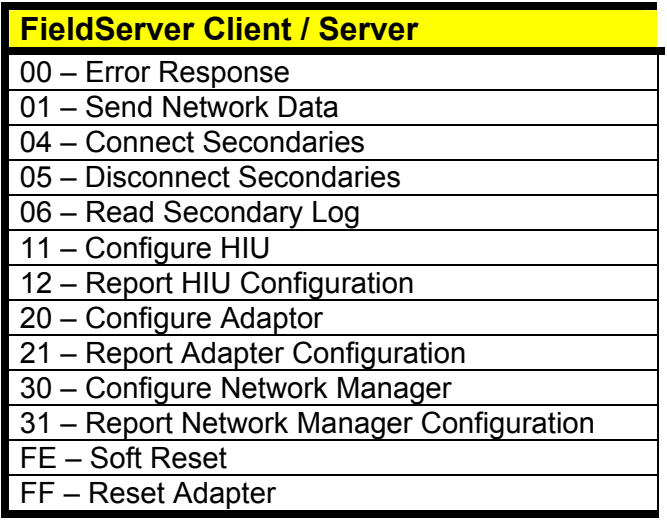

## **TIWAY 1 Primitives Supported**

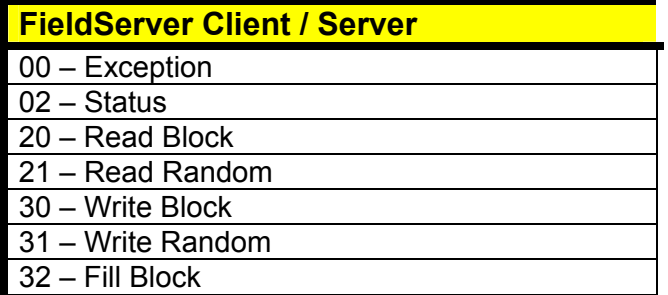

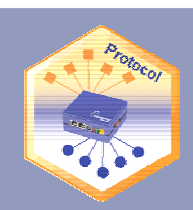

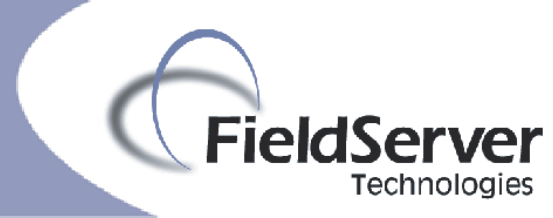

# **Unsupported Functions and Data Types**

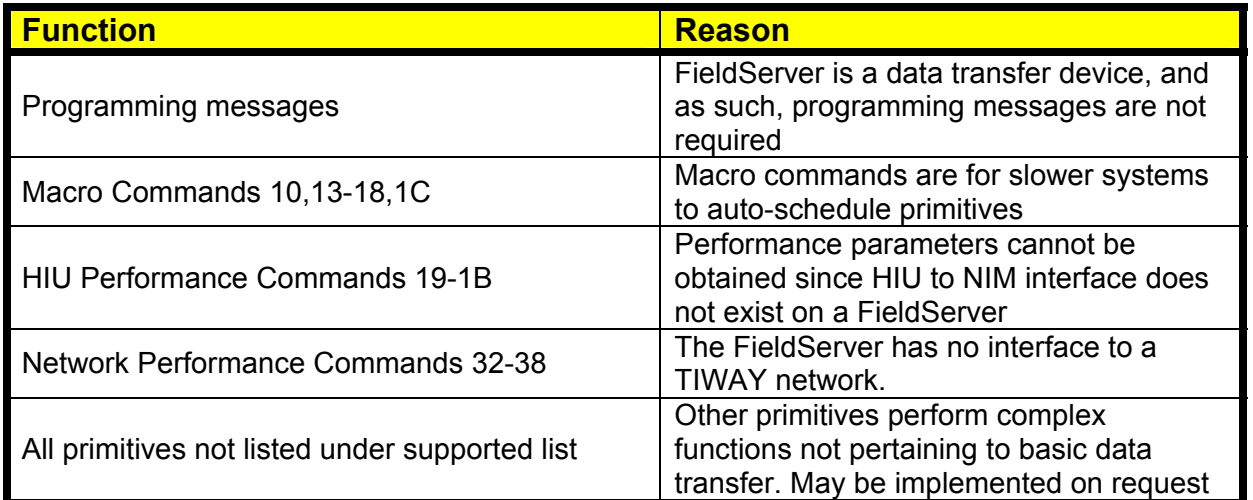

## Functions Described

### **Unsupported Devices or Protocol Options**

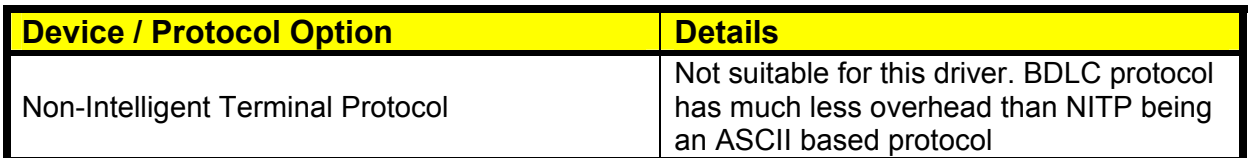

# **Revision History**

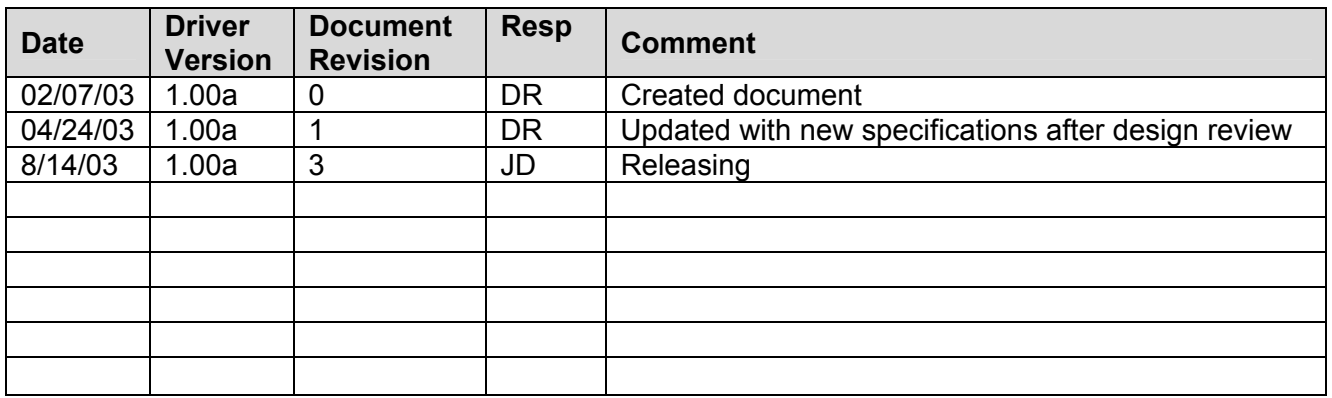